## **Лабораторная работа №4 по дисциплине «Системы поддержки принятия решений» «Исследование методов классификации изображений рукописных цифр с помощью cверточной нейронной сети»**

**Цель работы –** исследование принципов разработки сверточной нейронной сети на примере задачи классификации изображений.

**Классификация** — понятие в науке, обозначающее разновидность деления объёма [понятия](https://ru.wikipedia.org/wiki/%D0%9F%D0%BE%D0%BD%D1%8F%D1%82%D0%B8%D0%B5) по определённому основанию (признаку, критерию), при котором объём родового понятия [\(класс,](https://ru.wikipedia.org/wiki/%D0%9A%D0%BB%D0%B0%D1%81%D1%81) [множество\)](https://ru.wikipedia.org/wiki/%D0%9C%D0%BD%D0%BE%D0%B6%D0%B5%D1%81%D1%82%D0%B2%D0%BE) делится на [виды](https://ru.wikipedia.org/wiki/%D0%92%D0%B8%D0%B4) (подклассы, [подмножества\)](https://ru.wikipedia.org/wiki/%D0%9F%D0%BE%D0%B4%D0%BC%D0%BD%D0%BE%D0%B6%D0%B5%D1%81%D1%82%D0%B2%D0%BE), а виды, в свою очередь делятся на подвиды и т.д.

## **Общие положения**

Текст программы представлен ниже. Общая структура сверточной нейронной сети LeNet (1998) представлена на рисунке.

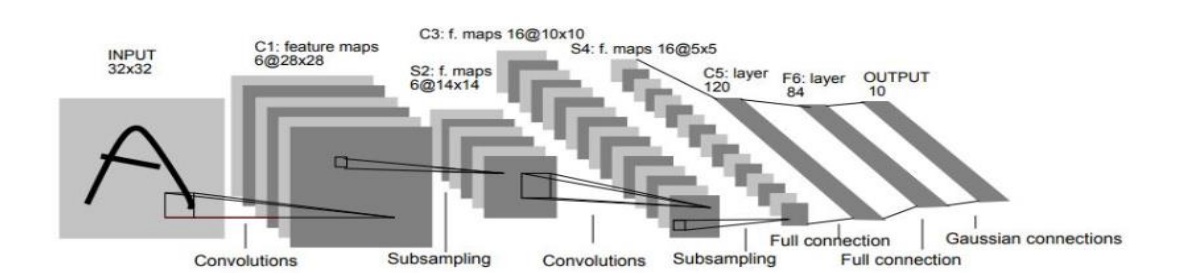

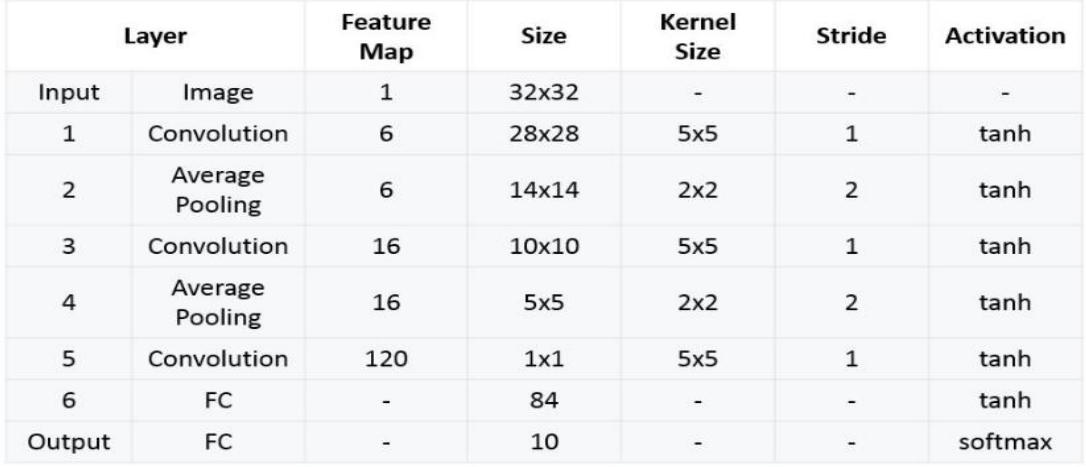

В лабораторной работе №3 мы классифицировали датасет MNIST (рукописные цифры) с помощью полносвязной нейронной сети. Улучшим наш результат, использовав сверточную нейронную сеть. Рассмотрим архитектуру LeNet (так называлась сеть у ее автора – **ЛеКуна, 1998**) – самой первой свёрточной нейронной сети. Она уже не самая лучшая, но довольно логичная.

На вход (см. рисунок) подаётся изображение размером 32 × 32, но в MNIST изображения 28  $\times$  28, поэтому изображение от MNIST прогоним через свёртку 5  $\times$  5 с шестью выходными каналами, свёртка 5 × 5 проходит по всему изображению. У неё нулевые **паддинги**, то есть она не выходит за границы изображения, по этой причине она обрезает

два пикселя с каждой стороны изображения, и выходное изображение от 32 × 32 преобразуется к изображению 28 × 28.

Но теперь это уже не изображение, а тензор глубиной 6, потому что свёртка имеет шесть выходных каналов. После этого тензор (28 × 28 × 6) передается в **average pooling** (сейчас уже везде используют **max pooling**, но здесь используется average pooling, как в классической сети LeNet), который вычисляет среднее значение по квадрату  $2 \times 2$ .

Он проходит по всему изображению со **страйдом** 2 (то есть берёт непересекающиеся участки 2 × 2), и вычисляет среднее значение пикселей или чисел, которые оказываются в этом тензоре. На выходе у него один пиксель, таким образом, всё изображение ужимается в два раза: было 28 × 28 × 6, стало 14 × 14 × 6.

Далее повторяется точно такая же свёртка, как в первый раз, только теперь у неё количество входных каналов – 6, а выходных каналов – 16. При этом, из 14 × 14 изображения получается 10 × 10, потому что по два пикселя «съелось» с каждой стороны, так как применялась свёртка без паддингов (без выхода за границы изображения).

Далее снова 2  $\times$  2 average pooling, и затем есть два варианта (в принципе они аналогичные). В LeNet берут свёртку 5×5, и получается тензор 5  $\times$  5  $\times$  16 с количеством входных каналов 16, а выходных – 120. Эта свёртка превращает глубокий тензор в один вектор размера  $1 \times 1 \times 120$ .

Сделаем немного по-другому: сначала тензор  $5 \times 5 \times 16$  растянем в один вектор. Теперь есть готовый вектор, к которому применим полносвязный слой, который на выходе будет иметь также 120 нейронов. При этом количество весов в обоих алгоритмов, очевидно, будет одинаковое.

После этого применим к нему два полносвязных слоя. Первый полносвязный из 120 нейронов получает 84 нейрона, а второй полносвязный слой дает ответ в виде 10 нейронов. Если требуются вероятности распознавания, то следует использовать **софтмакс**.

Таким образом, *сверточные нейронные сети занимаются тем, что постепенно сжимают информацию*. С каждой итерацией пулингов информации становится всё меньше, потому что в тензорах меньше данных, но эта информация становится всё ближе к итоговым результатам – очищается всякий шум, а всё нужное остаётся.

### Примечание

В LeNet функции активации – тангенсы. Сейчас применяют другие активации, например, ReLU или ELU тут было бы более актуально. Также вместо свёртки  $5 \times 5$  применяют две свёртки  $3 \times 3$ .

В отличие от полносвязной сети, которая видела картинку как один длинный вектор, в конволюционную сеть передается картинка как трёхмерный тензор. Первый канал – это глубина картинки, в черно-белой картинке это 1 канал с яркостью серого пикселя, а в RGB картинке были бы RGB каналы. Таким образом, картинку 28 × 28 необходимо разжать до  $1 \times 28 \times 28$ . Делаем X train.unsqueeze и ставим нужный индекс.

```
In [8]: X train = X train.unsqueeze(1).float()
        X_test = X_test.unsequenceze(1).float()In [9]:
        X train.shape
Out[9]: torch.Size([60000, 1, 28, 28])
```
Теперь *X* train – тензор 60 000  $\times$  1  $\times$  28  $\times$  28, то же самое делаем с тестом.

**Конволюционный (сверточный)** слой, называется Conv2d, потому что он двухмерный. Если бы у нас были трёхмерные изображения, например, мозга человека, можно было бы использовать Conv3d, который в PyTorch тоже есть. В этом Conv2d есть много параметров: количество входных каналов – 1, выходных каналов будет 6. Размер ядра свёртки равен 5, если свёртка не симметричная (бывают растянутые свёртки), то можно указать **tuple** из двух чисел, но у нас свёртка будет квадратная. Такой слой назовём conv1.

Далее мы должны применить активизацию. Активации в LeNet – тангенсы, соответственно применяем torch.nn.Tanh. После этого – первый пулинг, называется pool1, это average pooling. Напоминаю, что average pooling уже не так популярны, они используются обычно в конце архитектуры, чтобы сжать всё изображение, которое получилось, а в середине сети обычно используется max pooling, но в силу традиций здесь используем average pooling 2d. У него kernel size равно 2, потому что это пулинг  $2 \times 2$ , и stride равно 2, потому что он применяется без пересечений. Этот пулинг сожмёт изображение от 28 × 28 до 14 × 14. И так далее, аналогично, в соответствии с указанной на рисунке архитектурой сети.

В функции **forward** мы повторяем эту логику, но теперь применяем эти слои к некоторому входному тензору *X*. Входной тензор *X* – это, на самом деле, батч из картинок. Мы применяем конволюцию, активацию, пулинг, конволюцию, активацию, пулинг, и далее растянем тензор, который на самом деле четырёхмерный, потому что первая размерность отвечает за размерность батча.

У PyTorch-тензоров есть функция **view**, которая тензор преобразует к нужной размерности. Первая размерность будет *x.size[0]* – это размер батча, а дальше тензор будет одномерный, соответственно эти три размерности нужно перемножить и получить 400. Далее первый полносвязный слой, активация, второй полносвязный, активация, полносвязный слой.

Перенесем сразу работу на GPU. Соответственно, создана переменная **device**, как и в работе №3. Далее инициализируем функцию **loss** в виде кросс-энтропии, так как решаем задачу классификации. Используем градиентный спуск ADAM, которому на вход передаются все параметры сети, с шагом градиентного спуска 0.001.

Далее описан процесс обучения по батчам размером 100, каждую эпоху печатаем **accuracy** и накапливаем **loss** на данной эпохе. Внутри каждого батча обнуляются градиенты, батч прогоняется через сеть с помощью функции **forward**, которую мы реализовали выше. Далее считаем градиенты и делаем шаг градиентного спуска.

*Важный момент, утечка памяти в данном примере. Сеть становится чуть-чуть побольше, и видеокарты не хватает – в какой-то момент обсчёт падает, если результат вычисления лосса на тестовых данных помещать непосредственно в list.*

На самом деле, в **loss** хранится весь граф, который помогает потом обсчитать градиенты. При этом он хранится на GPU (если его специально на CPU не перенести), и память не очищается (на GPU накапливаются эти графы).

Для этого используем ".data", и останется только одно число – скаляр. После этого отправим результат на CPU, чтобы он не занимал память.

Так же, как в прошлый раз, берём тот нейрон, у которого *выход наибольший*. Сравниваем номер этого нейрона с у test, там находится номер той цифры, которую мы хотим предсказать. Далее преобразовываем ответ к float, потому что именно от float можно взять среднее (mean).

Далее складируем accuracy в test\_accuracy\_history.

Запустим нейронную сеть и посмотрим, как она обучается. Видим, что на первой же эпохе она обучилась на 97-98%. Это, в принципе, хорошо, но не предел возможностей: самые лучшие результаты на MNIST составляют около **30 сотых одного процента**.

Видим, что сеть довольно долго проходит эпохи. На самом деле это хорошая скорость, хотя в нашей нейронной сети несколько десятков тысяч параметров, это не большая, а даже маленькая сеть. И, скорее всего, всё время тратится на то, чтобы передать датасет из оперативной памяти на видеокарту.

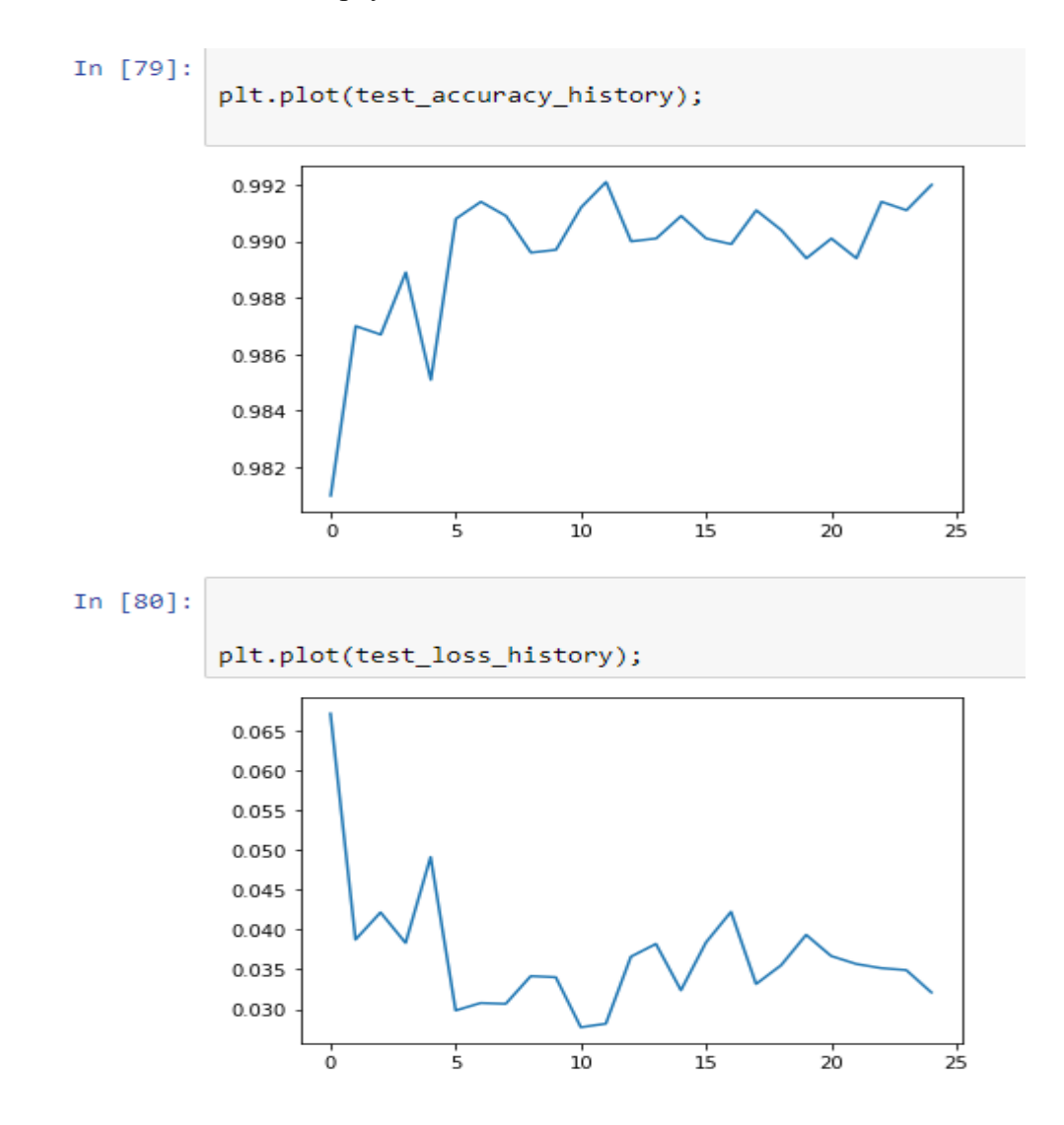

```
import torch
import random
import numpy as np
```

```
random.seed(0)
np.random.seed(0)
torch.manual_seed(0)
torch.cuda.manual_seed(0)
torch.backends.cudnn.deterministic = True
##
```
#### **import torchvision.datasets** ##

```
MNIST_train = torchvision.datasets.MNIST('./', download=True, train=True)
MNIST_test = torchvision.datasets.MNIST('./', download=True, train=False)
)
```
#### ##

```
X_train = MNIST_train.train_data
y_train = MNIST_train.train_labels
X_test = MNIST_test.test_data
y_test = MNIST_test.test_labels
##
```

```
len(y train), len(y test)
##
```

```
X train = X train.float()
X_t = X_t + S_t##
```
#### **import matplotlib.pyplot as plt**

```
plt.imshow(X train[0, :, :])
plt.show()
print(y_train[0])
##
```

```
X train = X train.unsqueeze(1).float()X test = X test.unsqueeze(1).float()##
```

```
X_train.shape
##
```

```
class LeNet5(torch.nn.Module):
    def __init__(self):
       super(LeNet5, self). init ()
         self.conv1 = torch.nn.Conv2d(
           in channels=1, out channels=6, kernel size=5, padding=2)
       self.act1 = torch.nn.Tanh()self.pool1 = torch.nn.AvqPool2d(kernel size=2, stride=2)
        self.conv2 = torch.nn.Conv2d(
            in channels=6, out channels=16, kernel size=5, padding=0)
       self.act2 = torch.nn.Tanh()self.pool2 = torch.nn.AvgPool2d(kernel size=2, stride=2)
       self.fc1 = torch.nn.Linear(5 * 5 * 16, 120)
       self.act3 = <i>torch.nn.Tanh()</i>self.fc2 = torch.nn.Linear(120, 84)self.act4 = torch.nn.Tanh()self.fc3 = torch.nn.Linear(84, 10) def forward(self, x):
       x = self.count(x)x = self.act1(x)x = self.pool1(x)x = self.comv2(x)x = self.act2(x)x = self.pool2(x)x = x.view(x.size(0), x.size(1) * x.size(2) * x.size(3))
       x = self.fcl(x)x = self.act3(x)x = self.fc2(x)x = self.act4(x)x = self.fc3(x) return x
lenet5 = LeNet5()##
device = torch.device('cuda:0' if torch.cuda.is_available() else 'cpu')
lenet5 = lenet5.to(device)##
loss = torch.nn.CrossEntropyLoss()
optimizer = torch.optim.Adam(lenet5.parameters(), lr=1.0e-3)
##
```

```
batch size = 100test_accuracy_history = []
test loss history = []
X test = X test.to(device)
y test = y test.to(device)
for epoch in range(10000):
    order = np.random.permutation(len(X train))
    for start index in range(0, len(X train), batch size):
         optimizer.zero_grad()
        batch indexes = order[start index:start index+batch size]
        X batch = X train[batch indexes].to(device)
        y batch = y train[batch indexes].to(device)
         preds = lenet5.forward(X_batch) 
        loss value = loss(preds, y batch)
        loss_value.backward()
         optimizer.step()
    test preds = lenet5.forward(X test)
    test<sup>loss</sup> history.append(loss(test preds, y test).data.cpu())
    accuracy = (test\ preds.argv(\dim=1) == y test).float() .mean() .data.cpu()
    test accuracy history.append(accuracy)
    print(accuracy)
##
lenet5.forward(X test)
##
# plt.plot(test_accuracy_history);
```

```
plt.plot(test_loss_history);
```
## **Задание на лабораторную работу**

1. Изучить понятия: **свертка, паддинг, страйд, average\_pooling, max\_pooling.**

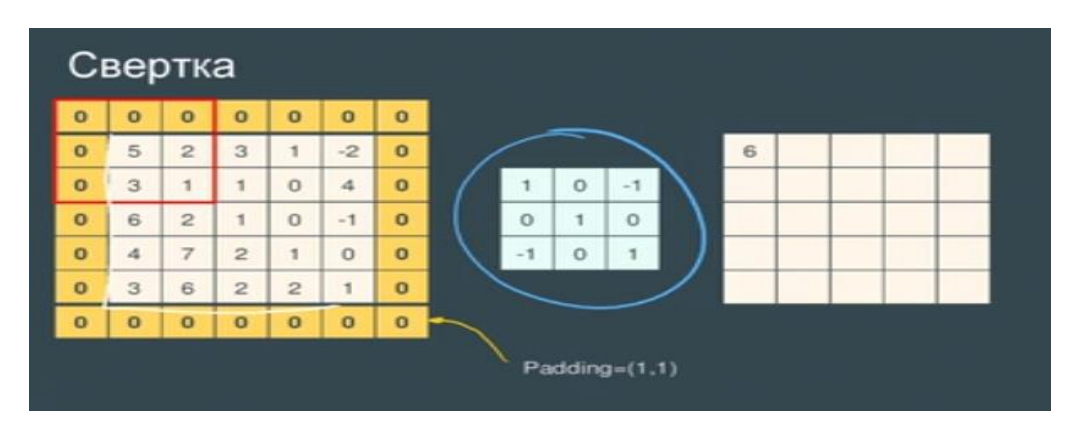

- 2. Исследовать нейронную сеть при заданных начальных параметрах (см. таблицу).
- 3. Исследовать зависимость точности распознавания от количества слоев, метода активации (например, ReLU), шага *lr* и типа пулинга.
- 4. Замерьте время вычисления 100 эпох на CPU и на GPU. Какое ускорение вы наблюдаете?
- 5. Попробуйте добиться качества 0.992 на данном датасете.

Обратите внимание на следующие моменты: Появляется ли у вас переобучение при увеличении количества эпох? Как добавление различных слоев влияет на скорость обучения (какие слои быстрее: сверточные или полносвязные)?

6. Проверьте верность распознавания на нескольких примерах входных данных.

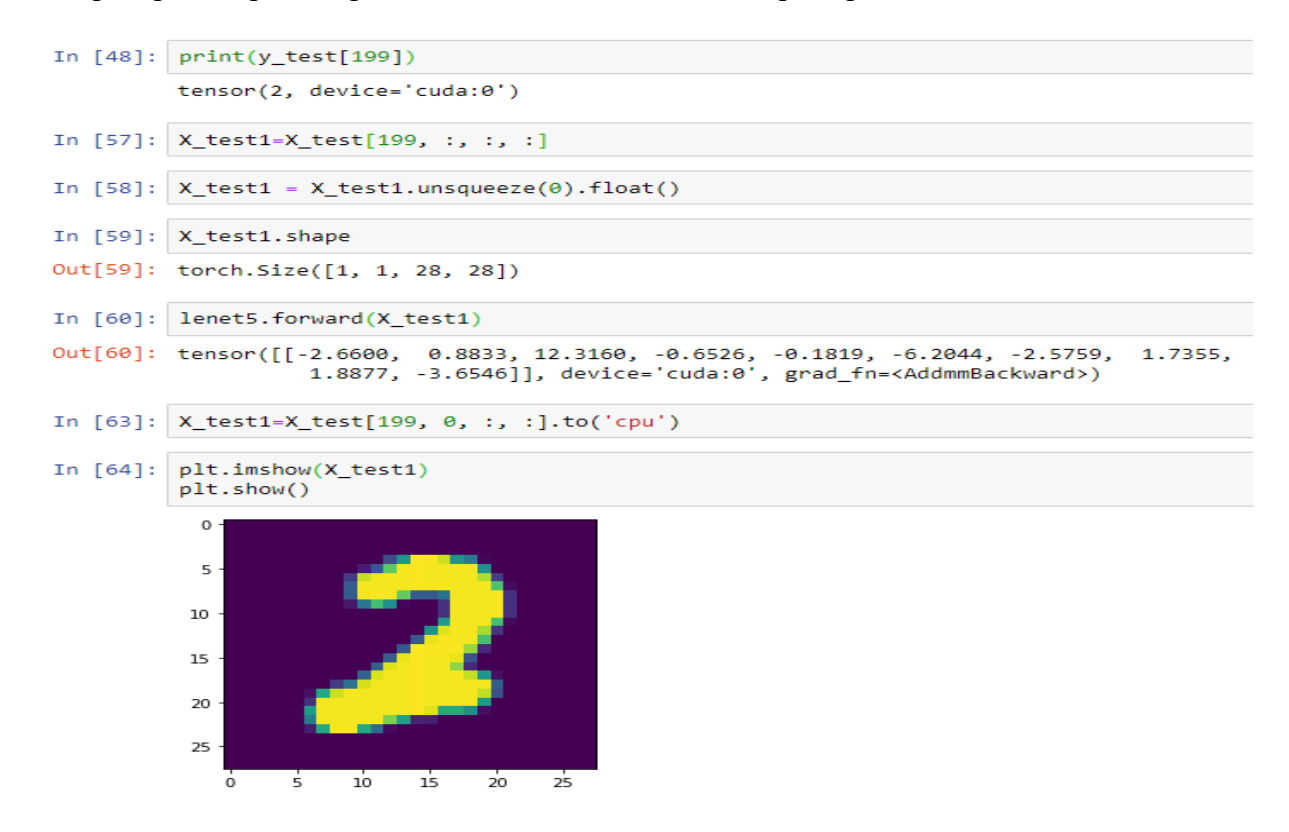

| Вариант        | Метод       | Метод     | Шаг          |
|----------------|-------------|-----------|--------------|
|                | оптимизации | активации | градиентного |
|                |             |           | спуска lr    |
| $\Omega$       | <b>ADAM</b> | Tanh      | 0.01         |
| 1              | <b>ADAM</b> | Tanh      | 0.001        |
| $\overline{2}$ | <b>ADAM</b> | ReLU      | 0.01         |
| $\overline{3}$ | <b>ADAM</b> | ReLU      | 0.001        |
| $\overline{4}$ | SGD         | Tanh      | 0.01         |
| 5              | SGD         | Tanh      | 0.001        |
| 6              | SGD         | ReLU      | 0.01         |
| $\overline{7}$ | SGD         | ReLU      | 0.001        |
| 8              | SGD         | Tanh      | 0.0001       |
| 9              | <b>ADAM</b> | Tanh      | 0.0001       |

Таблица. Начальные значения гиперпараметров нейронной сети

# **Содержание отчета**

- 1. Титульный лист
- 2. Цель работы, постановка задачи исследования.
- 3. Описание методики исследования.
- 4. Результаты исследования в соответствии с заданием.
- 5. Выводы по работе.

## **Полезная ссылка**

<https://neurohive.io/ru/tutorial/cnn-na-pytorch/>